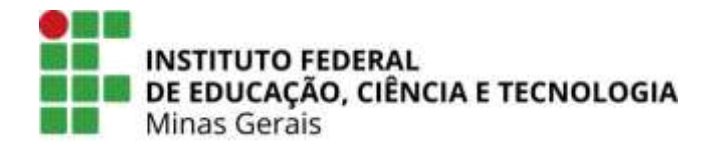

# **MINISTÉRIO DA EDUCAÇÃO SECRETARIA DE EDUCAÇÃO PROFISSIONAL E TECNOLÓGICA INSTITUTO FEDERAL DE MINAS GERAIS PRÓ-REITORIA DE EXTENSÃO**

# **PROJETO PEDAGÓGICO DO CURSO DE FORMAÇÃO CONTINUADA MULTIMEIOS DIDÁTICOS UTILIZANDO O LINUX EDUCACIONAL**

**Modalidade EaD**

**Arcos/MG Maio/2020**

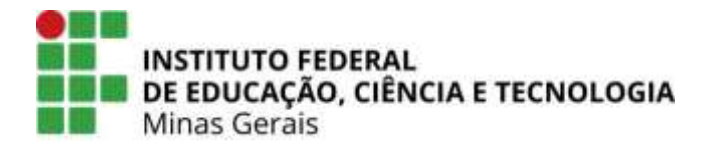

# **MINISTÉRIO DA EDUCAÇÃO SECRETARIA DE EDUCAÇÃO PROFISSIONAL E TECNOLÓGICA INSTITUTO FEDERAL DE MINAS GERAIS PRÓ-REITORIA DE EXTENSÃO**

**Reitor:** Kléber Gonçalves Glória **Diretor do campus:** Charles Martins Diniz **Coordenador do curso:** Ricael Spirandeli Rocha

**Pró-Reitor de Extensão:** Carlos Bernardes Rosa Júnior

# **PROJETO PEDAGÓGICO DO CURSO DE FORMAÇÃO CONTINUADA MULTIMEIOS DIDÁTICOS UTILIZANDO O LINUX EDUCACIONAL**

### **Modalidade EaD**

Projeto Pedagógico do curso "**Multimeios Didáticos Utilizando o Linux Educacional**", submetido ao Setor de Extensão do Instituto Federal de Educação, Ciência e Tecnologia de Minas Gerais, como requisito parcial para a aprovação de Curso de Formação Continuada.

> **Arcos/MG Maio/2020**

## **Sumário**

- 1. Dados institucionais
- 2. Dados gerais do curso
- 3. Justificativa
- 4. Objetivos do curso
- 5. Público-alvo
- 6. Pré-requisitos e mecanismos de acesso ao curso
- 7. Matriz curricular
- 8. Procedimentos didático-metodológicos
- 9. Descrição dos principais instrumentos de avaliação
- 10. Definição dos mínimos de frequência e/ou aproveitamento da aprendizagem para fins de aprovação/certificação
- 11. Infraestrutura física e equipamentos
- 12. Referências

Anexo I – Plano de Ensino

# **1. Dados Institucionais**

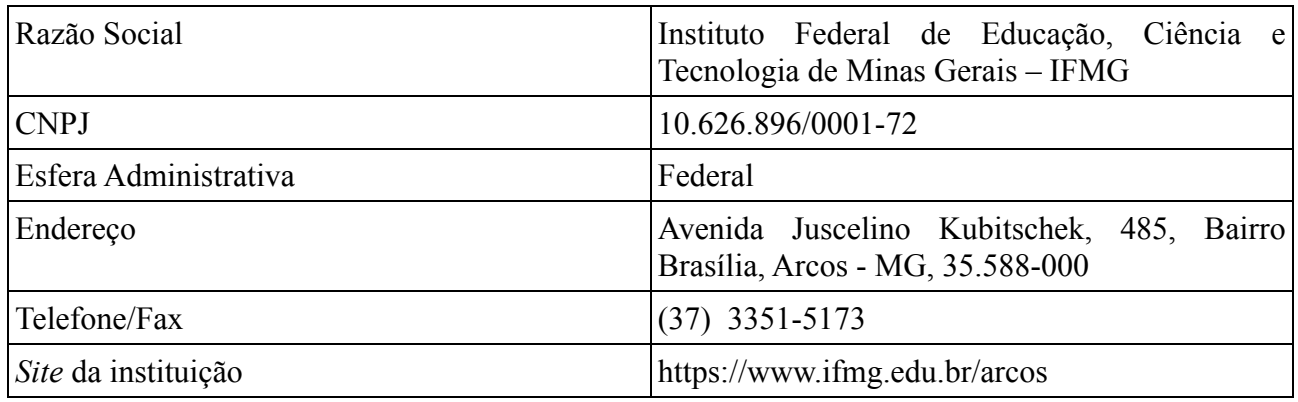

# **2. Dados Gerais do Curso**

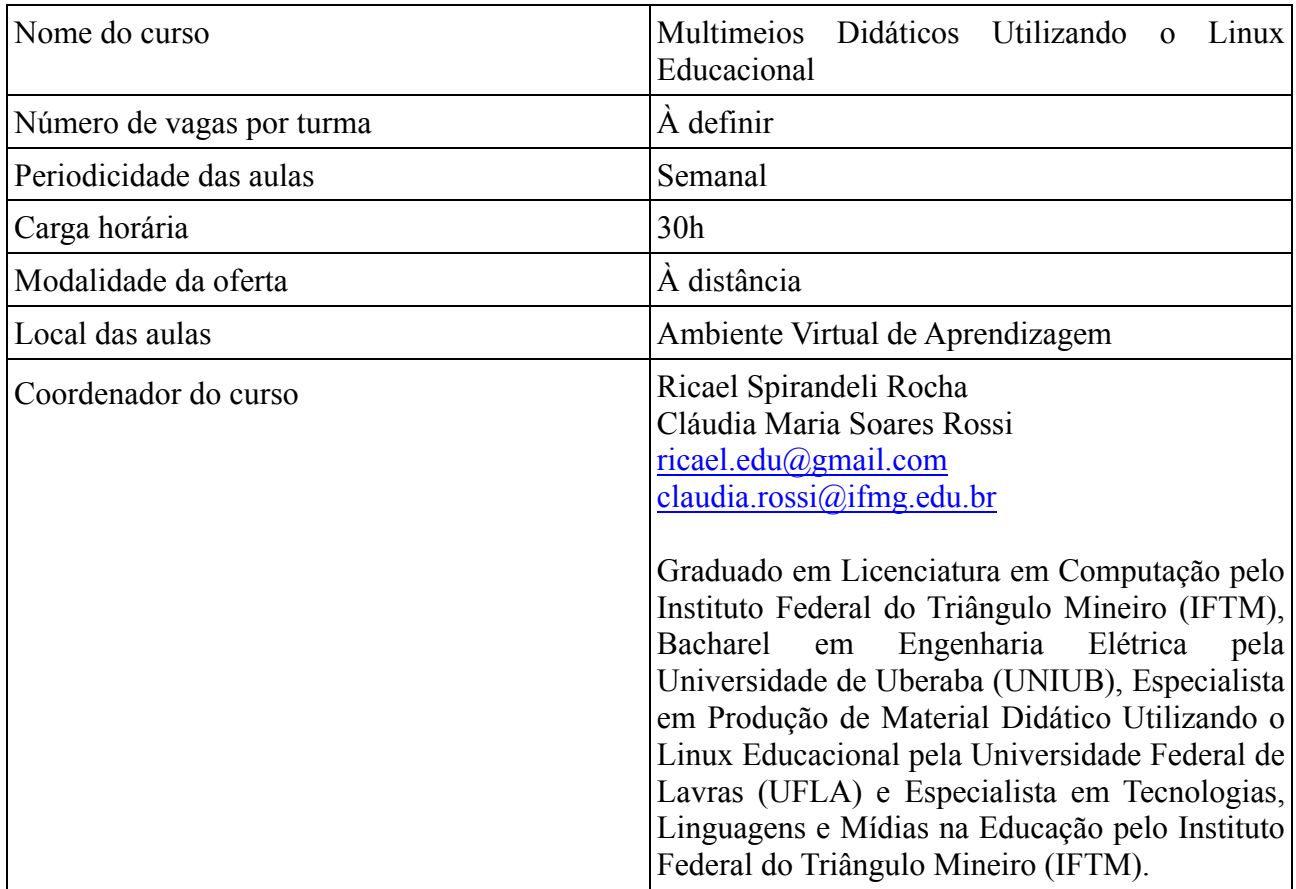

# **3. Justificativa**

Nos últimos anos, o Estado brasileiro tem promovido uma série de medidas, visando o fortalecimento do ensino básico. Para tanto, criou programas de informatização das escolas e agora há a necessidade de capacitar os profissionais envolvidos (BASNIAK; SOARES, 2016).

Nesse sentido, Faria (2019) destaca que o Linux Educacional é o sistema operacional genuíno que compõem os microcomputadores das escolas públicas do Estado de Minas Gerais pelo Programa Nacional de Tecnologia Educacional (ProInfo), criado pelo governo federal, em sua base, fornecendo laboratórios de informática com intuito de contribuir com a inclusão digital para alunos e professores (BRASIL, 2007).

Sendo assim, o curso de "multimeios didáticos utilizando o Linux educacional" se justifica pela importância em ofertar formação continuada de professores de educação básica e toda comunidade externa que deseja capacitar-se conhecendo multimeios didáticos com a utilização do Sistema Operacional Linux Educacional.

O curso se relaciona diretamente a propostas de formação defendida pelo IFMG, uma vez que, o curso visa articular nas reflexões das unidades curriculares os aspectos práticos dos usos educacionais de ferramentas tecnológicas e, ao mesmo tempo, propiciar reflexões que envolvem diversas linguagens humanas como criadoras de modelos culturais morais que propiciaram a reprodução da espécie de forma harmônica ou conflitiva

#### **4. Objetivos do curso**

#### **Objetivo Geral**

Preparar e capacitar com formação inicial e continuada de profissionais da educação e comunidade externa que desejam conhecer multimeios didáticos utilizando o Linux Educacional, onde esses multimeios, possam contribuir no processo de ensino e aprendizagem dos estudantes, a fim de ampliar novas possibilidades metodológicas.

#### **Objetivos Específicos**

- Apresentar o Sistema Operacional Linux Educacional;
- Conhecer diferentes recursos didáticos de acordo com diretrizes educacionais;
- Valorizar as diferentes funções dos recursos didáticos;

### **5. Público-alvo**

Profissionais da educação e comunidade externa que tenham a intenção de conhecer multimeios didáticos com a utilização do Linux Educacional.

#### **6. Pré-requisitos e mecanismos de acesso ao curso**

Pré-requisitos para seleção: Possuir microcomputador com acesso à internet, ter idade mínima de 18 anos.

Formação escolar: Ensino Fundamental II completo e conhecimentos básicos de computação para acesso à internet.

Processo seletivo: ordem de inscrição e entrevistas assíncronas.

## **7. Matriz curricular**

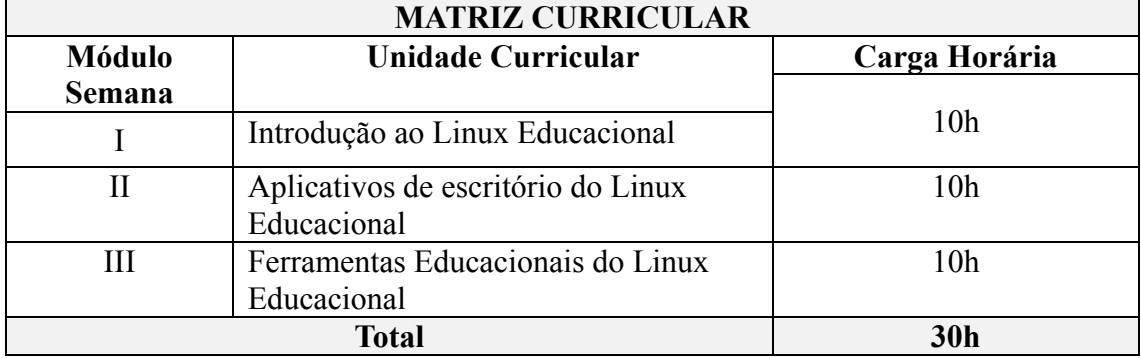

### **8. Procedimentos didático-metodológicos**

A metodologia de ensino desenvolve-se de forma dinâmica e constante. À medida que o educador conhece as diferenças entre seus estudantes, maiores são as possibilidades de variações e experimentação desta nova metodologia (NOGUEIRA, 2009). O *moodle* será utilizado como Ambiente Virtual de Aprendizagem (AVA), onde as metodologias são traduzidas em debates, reflexões, momentos de teoria e prática, experimentação, quadros comparativos, argumentação estruturada, resenhas críticas, situações-problema, sites, fóruns e vídeos.

### **9. Descrição dos principais instrumentos de avaliação**

A avaliação de desempenho dos alunos será composta pela realização de provas *online* e, a critério do professor, a entrega de trabalhos prático utilizando as ferramentas aprendidas. Para a avaliação da prática docente e do curso, os alunos serão convidados a responder um questionário de satisfação sobre a qualidade do curso, do ambiente virtual e do material didático.

### **10. Definição dos mínimos de frequência e/ou aproveitamento da aprendizagem para fins de aprovação/certificação**

A frequência mínima exigida às atividades didático-pedagógicas é de 75% (setenta e cinco por cento) segundo a frequência de acesso (e não duração) e envolvimento do aluno no ambiente virtual de aprendizagem. Para aprovação e certificação no curso serão exigidos: nota média final igual ou maior a 60 pontos.

### **11. Infraestrutura física e equipamentos**

O Instituto Federal de Minas Gerais, em seus variados *campi*, possui estúdios de EaD equipados com modernos sistemas de captação de vídeo e áudio, sistemas de iluminação e sistema de isolação acústica.

Além disso, possui equipe técnica multidisciplinar que atua na definição de políticas e padrões para o ensino a distância, acompanhando as etapas de pré-produção, produção e pós-produção.

As videoaulas ficam armazenadas em uma plataforma de *streaming* e as salas virtuais em servidores dedicados na reitoria da instituição, constantemente acompanhados por técnicos especializados.

## **12. Referências**

BASNIAK, Maria Ivete; SOARES, Maria Tereza Carneiro. O ProInfo e a disseminação da Tecnologia Educacional no Brasil. **Educação Unisinos**, v. 20, n. 2, p. 201-214, 2016.

BRASIL. Decreto nº 6.300 de 12 de dezembro de 2007. Disponível em: http://www.planalto.gov.br/ccivil\_03/\_Ato2007-2010/2007/Decreto/D6300.htm. Acessado em: 01 mai de 2020.

FARIA, Ludmila Bahia Franco et al. O Uso de TICS no Ensino Público: A Realidade do Proinfo em Duas Escolas de Patos De Minas-Mg. **Cadernos da FUCAMP**, v. 18, n. 33, 2019.

NOGUEIRA , Jr. **Aprendendo a Ensinar**: uma introdução aos fundamentos filosóficos da educação. Curitiba: Ibpex, 2009.

# **Anexo I – Plano de Ensino**

Plano de ensino do curso proposto.

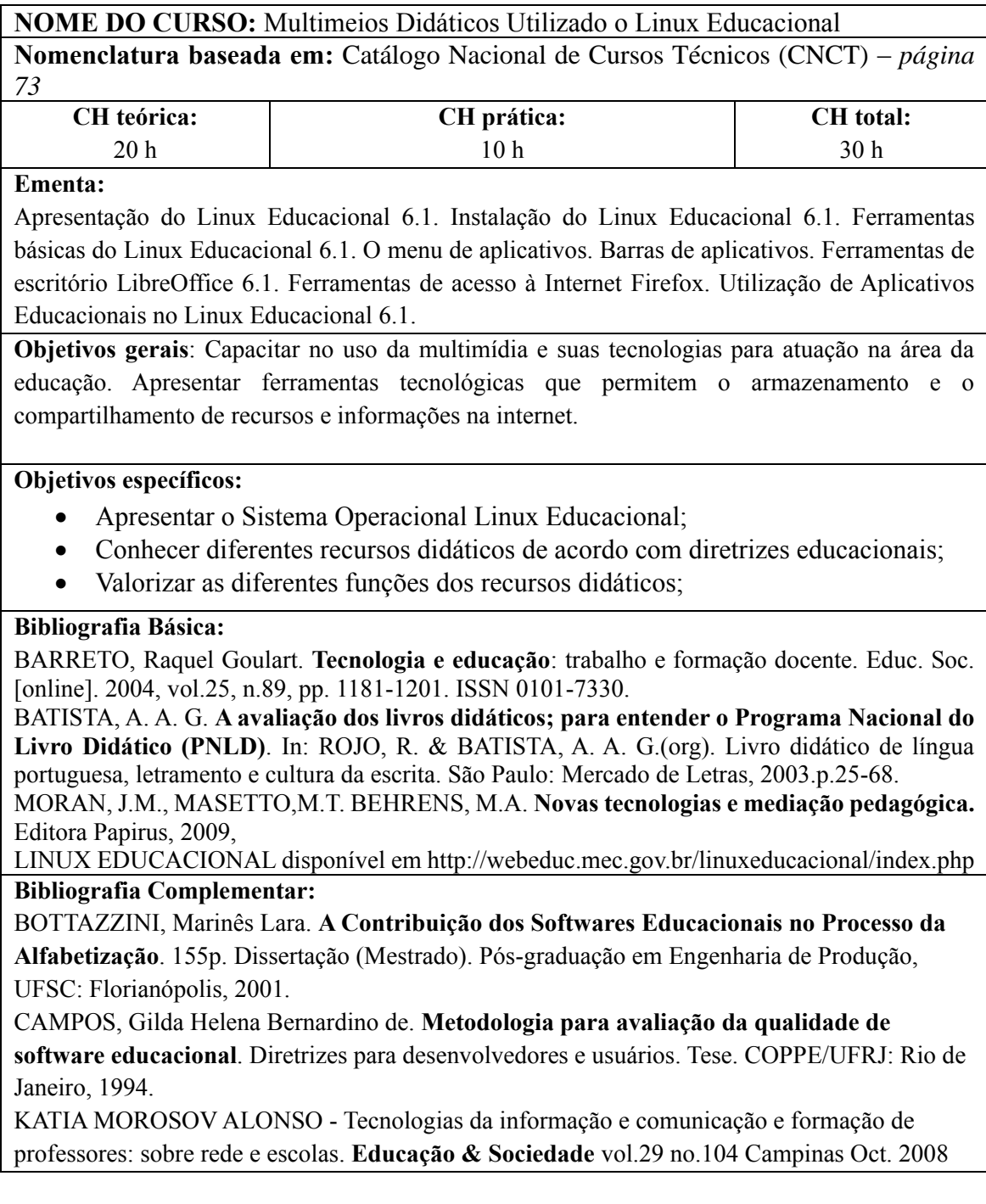